## Documents

| Flight No. | Date  | STD   | ADEP | ADES | STA   | Journey Log | Tech Log | Accounts | RFD Envelope | AUDITED |
|------------|-------|-------|------|------|-------|-------------|----------|----------|--------------|---------|
| FLT1       | 13-08 | 12:50 | LTN  | MJV. | 18:00 |             |          |          |              |         |
| FLT2       | 14-08 | 11:00 | MJV  | CBG  | 14:15 |             |          |          |              |         |
| FLT3       | 14-08 | 15:15 | CBG  | LTN  | 15:35 |             |          |          |              |         |
| FLT4       | 21-08 | 18:45 | LTN  | LOG  | 20:00 |             |          |          |              |         |
| FLTS       | 21-08 | 21:00 | LGG  | LTN  | 22:15 |             |          |          |              |         |

Documents screen

This section allows to keep the track of the flight documents. This allows to make sure that all the post-flight documents have been gathered by OPS department.

The checklist items visible in the screenshot are set up directly from the database and can be requested upon sending an email to support@leonsoftware.com

From: https://wiki.leonsoftware.com/ - **Leonsoftware Wiki** 

Permanent link: https://wiki.leonsoftware.com/leon/documents?rev=1436427226

Last update: 2016/08/30 13:06

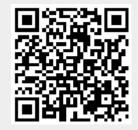